# Astro Info

Informationen für Mitglieder und Freunde des Astronomischen Arbeitskreises Salzkammergut **Sternwarte Gahberg Info-Telefon: +43 (0)7662 8297 www.astronomie.at info@astronomie.at**

 $\mathbb{Z}/\mathbb{Z}$ 

- 1 - Astro Info 261 Strichspuren Mondfinsternis Falcon 9 Remote Imaging Termine

**261**

**Mai 2022**

# Strichspuraufnahme

#### **Titelbild: "Strichspuraufnahme"**

Stefan Pfeiffer gelang diese wundeerschöne Aufnahme in Weißenbach am Attersee am 23. März 2022. Von dort aus überblickt man den gesamten See. Der helle Stern Deneb spiegelt seine Strichspur im Attersee, die durch den leichten Wellengang verzerrt ist. Die runde Hügelkuppe ist der Buchberg bei Attersee. Der Polarstern "scheint" fast stillzusehen, während sich die Sterne rundum durch die Erdrotation zu Strichen formen. Je weiter sie vom Polarstern entfernt sind, desto länger sind ihre Strichspuren.

*Weißenbach am Attersee, 23. März 2022, 19:45 bis 21:45 Uhr MEZ Belichtungszeit 120 Minuten mit Olympus und 14 mm Objektiv 1:2.8*

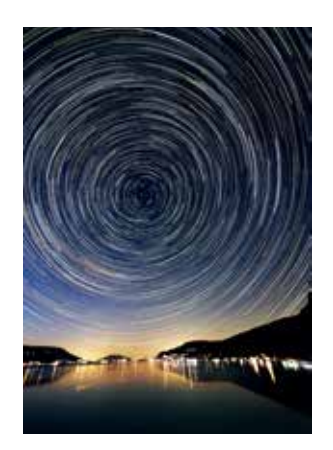

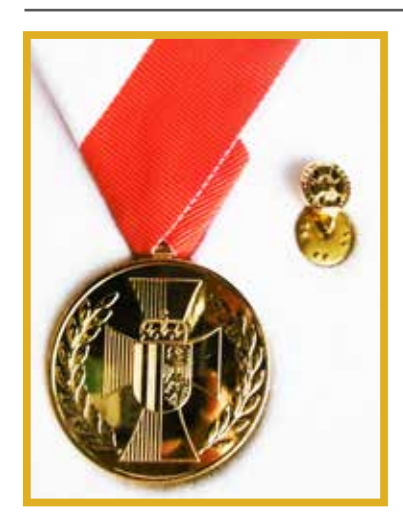

## Verdienstmedaille der OÖ Landesregierung

Diese Auszeichnung wurde unserem langjährigen und äußerst umtriebsamen Obmann des "Astronomischen Arbeitskreises Salzkammergut" Erwin Filimon von Landeshauptmann Thomas Stelzer am 15. November 2021 in Linz verliehen. Wir gratulieren dazu ganz herzlich und wünschen ihm weiterhin so viel Elan!

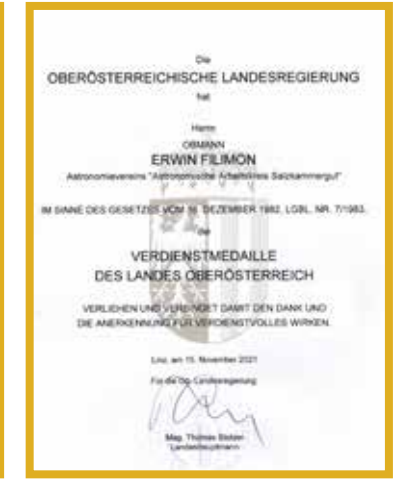

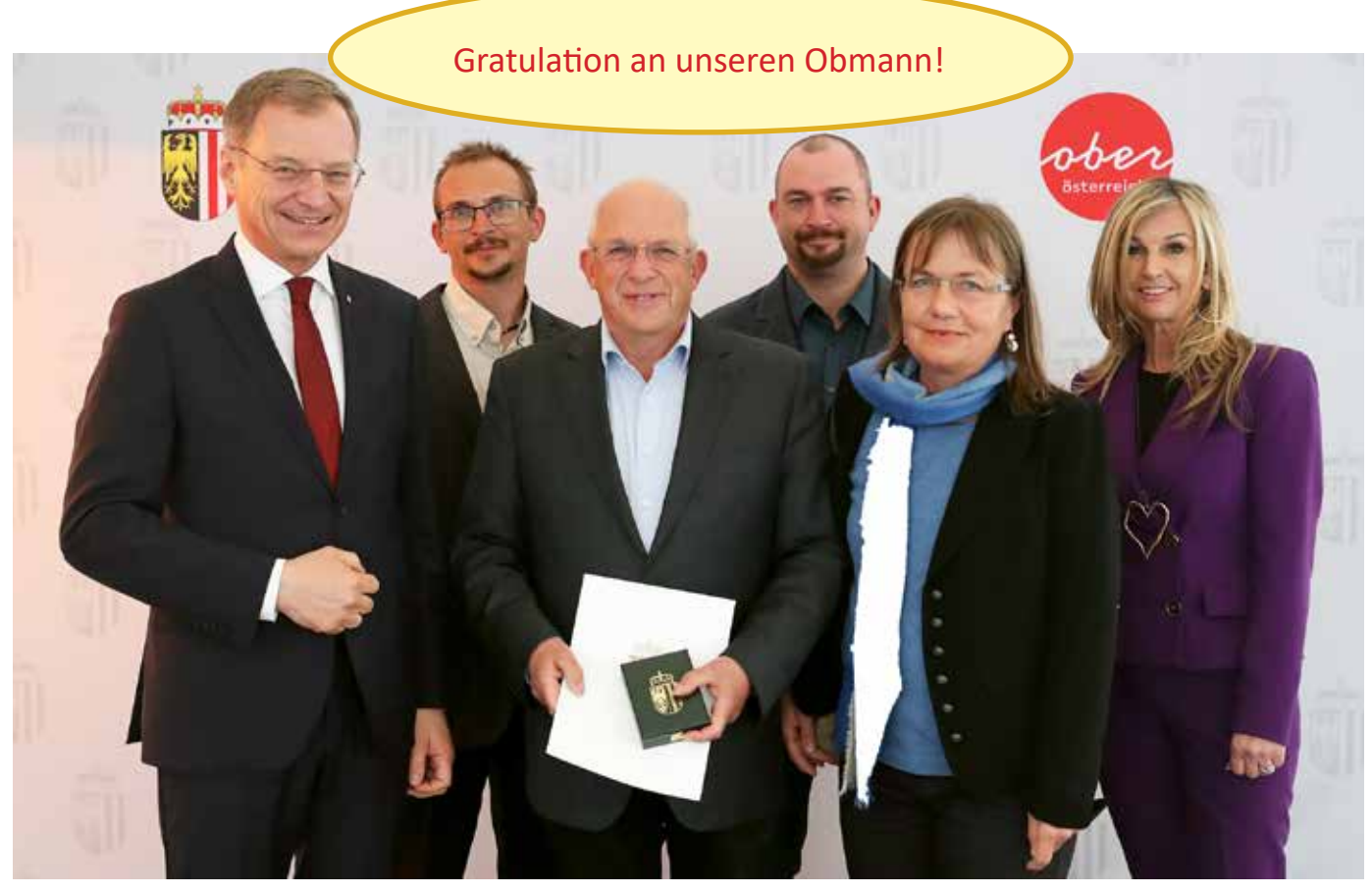

Astro Info 261 - 2 -

## Feuerkugeln

Am 13. März 2022 um 23:46:53 Uhr MEZ konnte Erwin Filimon auf der Sternwarte Gahberg eine sehr helle Feuerkugel in östlicher Richtung aufnehmen. Auch mit einer zweiten Kamera auf der Sternwarte gelang eine Aufnahme. Helles Mondlicht verleiht den Charakter einer Tages lichtaufnahme.

Nach Berechnungen von Dr. Pavel Spurny am Astronomischen Institut der Akademie der Wissenschaften Tschechien flog diese Feuerkugel von Süden nach Norden über dem "Dreibundesländereck" (Oberösterreich, Niederösterreich und der Steiermark). Das tschechische Feuerkugelnetz konnte die Feuerkugel mit 18 Statio nen aufnehmen.

Die Feuerkugel war 3,2 Sekunden lang sichtbar und legte dabei eine Strecke von 66 Kilometern zurück. In einer Höhe von 90,1 km leuchtete sie auf und erlosch in einer Höhe von 33,2 km. Dabei erreichte die Feuer kugel im Maximum fast die Helligkeit des Vollmondes. Die Masse war 1,5 Kilogramm schwer. Der Eintritt dieses "Steines aus dem All" in die Erdatmosphäre erfolgte mit einer Geschwin digkeit von 21 Kilometern pro Sekun de. Der Meteorit verglühte restlos. Es war ein Stück Kometenmaterie.

Am 5. März 2022 wurde um 19:56 Uhr MEZ mit der Süd-West-Kamera von Erwin Filimon auf der Sternwarte Gahberg eine in den Horizont hin einreichende Feuerkugel fotografiert. Die Feuerkugel flog von Westen nach Osten im Gebiet von San Marino und Ancona. Die Aufhellung im Gebirge ist das Hochlecken-Skigebiet.

Am 12. April 2022 wurde um 22:20 Uhr MESZ eine Feuerkugel mit der Süd-West Kamera von Erwin Filimon auf der Sternwarte Gahberg aufgenommen. Diese Feuerkugel mit der Flugrichtung Südosten nach Nordwesten leuchtete über der Gegend etwas östlich von Brixen in Südtirol auf.

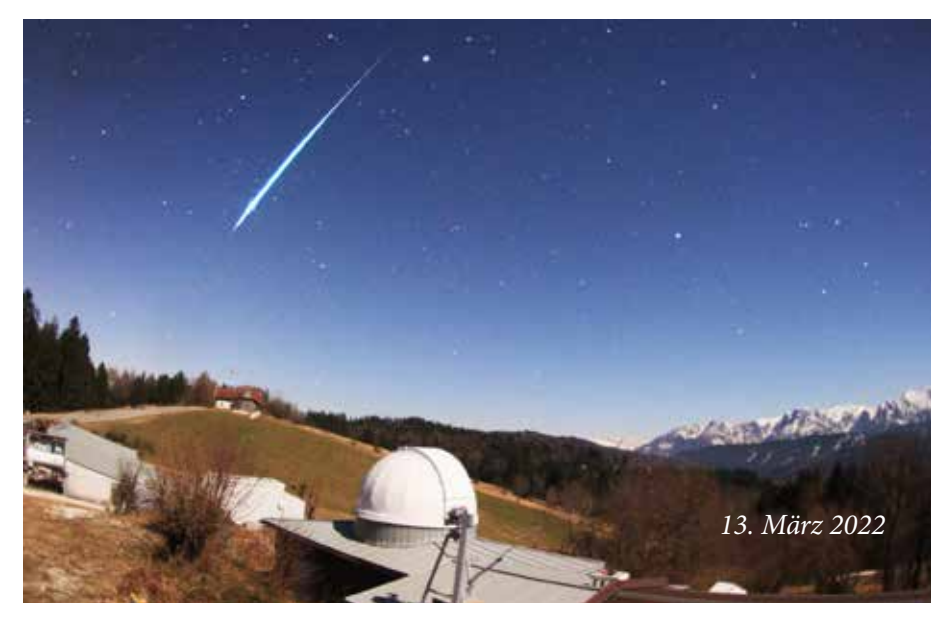

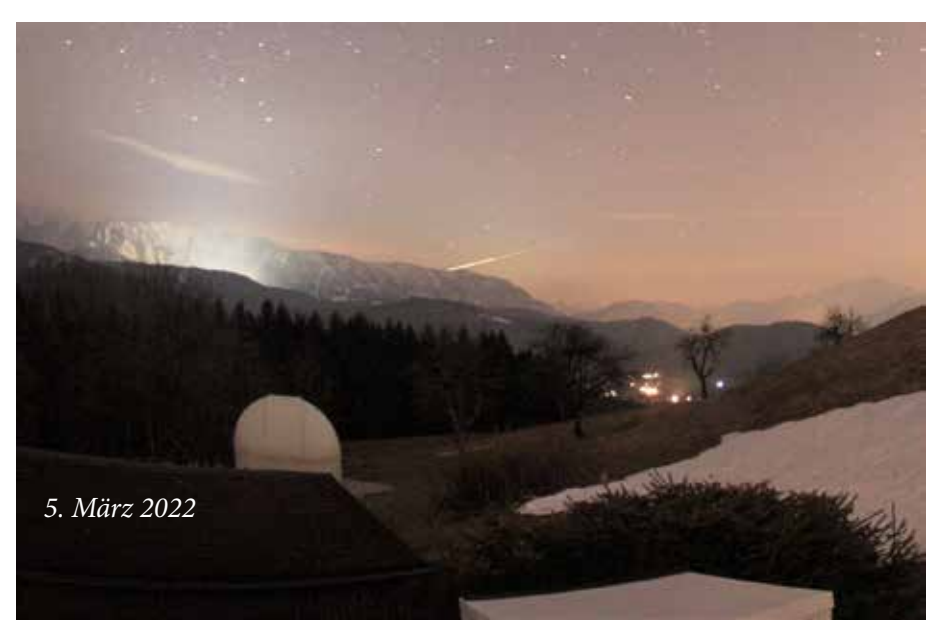

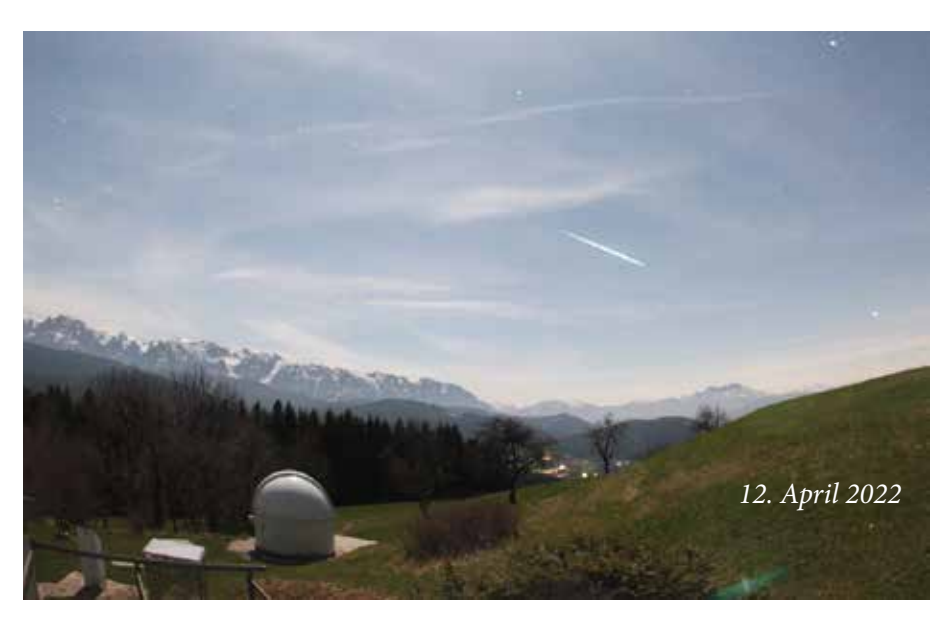

# Alles dreht sich - Strichspuren

#### **Der Sternenhimmel dreht sich im Laufe der Nacht von Ost nach West. An einem Sternentag (23h 56min 04sec) macht er eine volle Drehung um 360°.**

Will man die Drehung der Sterne fotografieren (Strichspur-Aufnahme), so muss die Kamera für die Dauer der Belichtung fest auf einem Stativ montiert sein. Der Verschluss wird einige Zeit geöffnet, so dass die Sterne aufgrund der Drehbewegung der Erde sich als Strichspuren abbilden.

Bei einer Aufnahme in der Nähe des Polarsternes erscheinen die Striche deutlich gekrümmt, in der Nähe des Himmelsäquator dagegen nahezu geradlinig (zB.: Gürtelsterne des Orion). Die Aufnahmen werden durch die Einbeziehung eines irdischen Vordergrundes noch reizvoller (Baum, Äste oder ein Haus …).

Mit einem Normalobjektiv erfasst man gerade das Sternbild des Großen Wagens oder das des Orions. Mit einem Weitwinkelobjektiv wird der Blickwinkel immer größer. Aber auch mit Teleobjektiven ist es möglich Strichspuraufnahmen zu machen, etwa in der Nähe des Polarsterns. Ist der Polarstern auf der Aufnahme, so beschreibt er einen mehr oder minder großen Teil eines Kreises, je nachdem wie lange man belichtet, er befindet sich nicht genau im Drehpunkt des Himmels.

#### Was benötigt man für gelungene Strichspuraufnahmen?

- 1. ein stabiles Stativ mit Kugelgelenk oder Getriebeneiger
- 2. eine Kamera mit Normal- oder Weitwinkeloptik mit Gegenlichtblende
- 3. eine Taukappenheizung um Taubildung auf der Optik zu vermeiden
- 4. einen ruhigen möglichst dunklen Standort mit festem Untergrund ohne störende Straßenbeleuchtung und keine Autoscheinwerfer

#### Man sollte die Aufnahme vorher planen.

- 1. Was will ich fotografieren?
- 2. Wo ist der richtige Ort dafür?
- 3. Bei Vollmond ist es ungünstig, weil der Himmel durch den Mond zu stark aufgehellt wird.
- 4. Es ist günstig vor Einbruch der Dunkelheit auf dem geplanten Standort zu sein um Probebelichtungen zu machen und herauszufinden, ob der Ausschnitt stimmt usw.

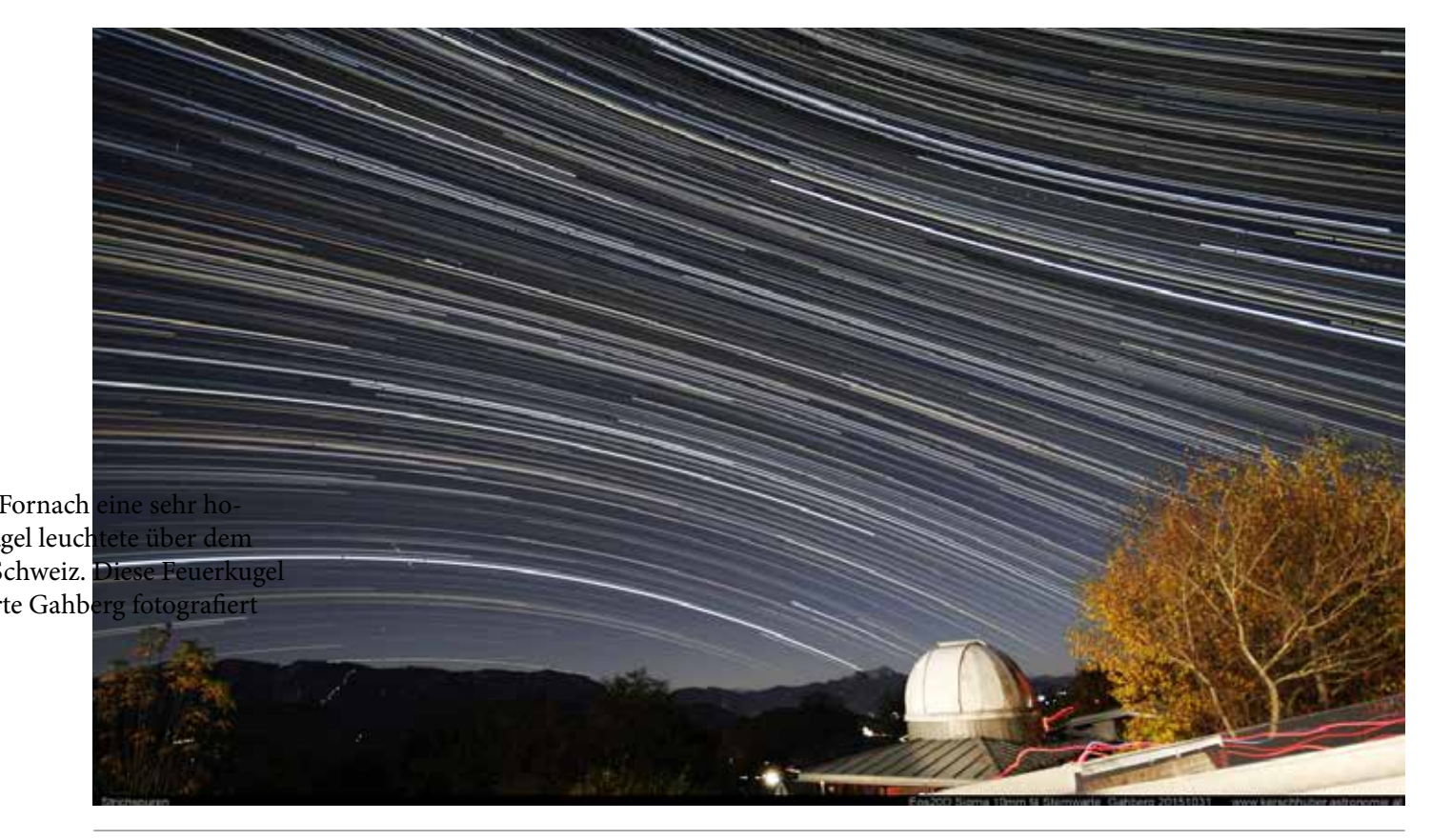

Astro Info 261  $-4$  -

# Strichspuren

#### Wie lange kann ich belichten?

- 1. Das ist abhängig von der Himmelshelligkeit und der Lichtverschmutzung des Himmels
- 2. von der eingestellten Blende
- 3. von der eingestellten ISO (je höher umso früher tritt Bildrauschen auf)
- 4. von der eingestellten Verschluss Zeit.

Die richtige Belichtung ist jene, bei der der Himmelshintergrund gerade noch dunkel erscheint. Das ist aber eine reine Geschmackssache!

Für die ersten Probeaufnahmen würde ich Blende 2,8 bei ISO 1000 und etwa 15 – 20sec. Belichtung vorschlagen. Allerdings kommt man ohne eigene Versuche zu keinen guten Aufnahmen!

Für Strichspuren muss man konsequent die Einzelbelichtungen (Serienaufnahmen) etwa 30 – 60 Minuten lang permanent fortsetzten. Ein Programm für die Herstellung von Strichspuraufnahmen aus Serienaufnahmen ist "startrails": *http://www.startrails.de/html/softwared.html* 

### Wovon sind die Farben abhängig?

Eine Bemerkung noch zu den Farben der Strichspuren: Sie sind abhängig von

- 1. der verwendeten Blende, je kleiner umso intensiver (z.B. 4 oder 5,6 statt 2,8)
- 2. den eingestellten ISO Werten, je niedriger umso intensiver (z.B. 600 anstatt 1000) *Gut Licht wünscht Stefan Pfeiffer*

*Christoph Kaltseis "Sonnenflecken in einer großen Gruppe", Sarleinsbach, 20.April .2022 Die Fotodaten findet man hier: https://www.astronomie.at/galerie/9366/galerie.asp*

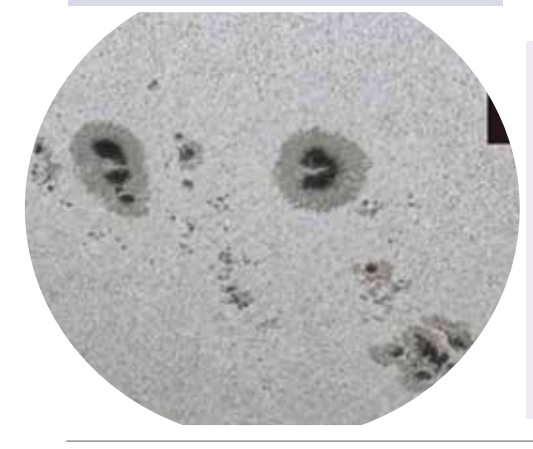

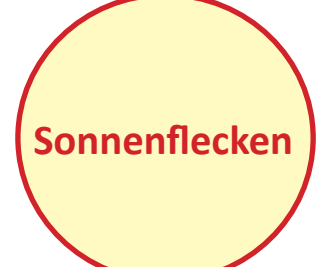

*rechts: Alfred Mundl: "Sonnenflecken" Vöcklamarkt, 18. April 2022 Nikon Z50,Sigma 150-600 = 900mm Brennweite, Baader Sonnenfolie Blende 11, 1/160 sec, ISO 400 auf Stativ mit Zeitauslöser, etwas nachgeschärft mit Gimp.*

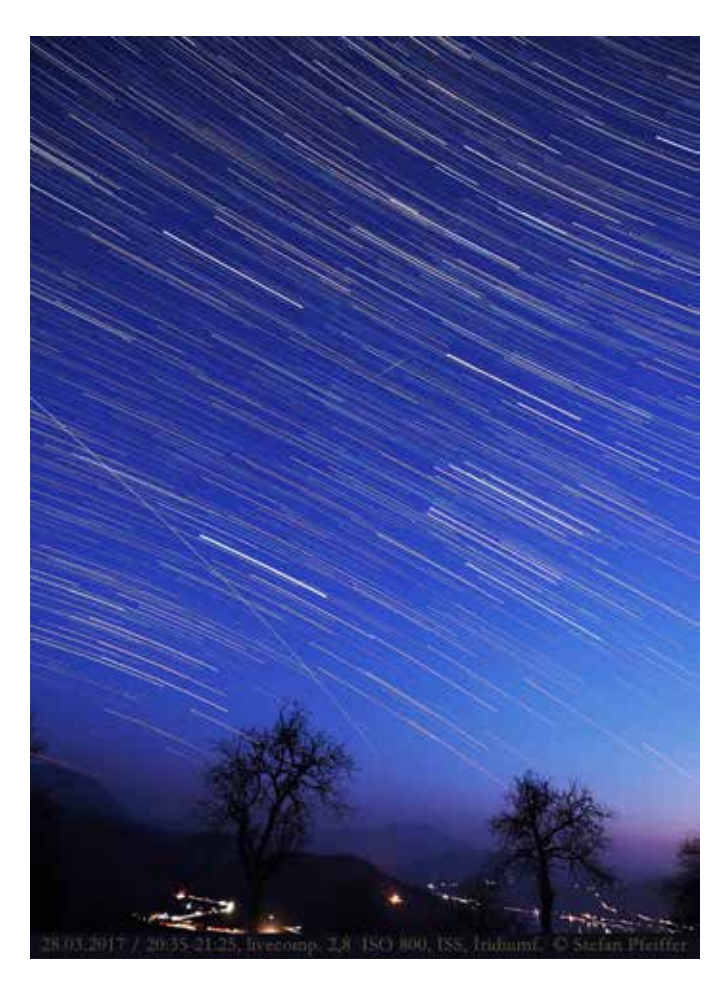

3. von der Temperatur der Sterne ( gelb = 4000, weiß 5600 und blau 10.000° Kelvin.

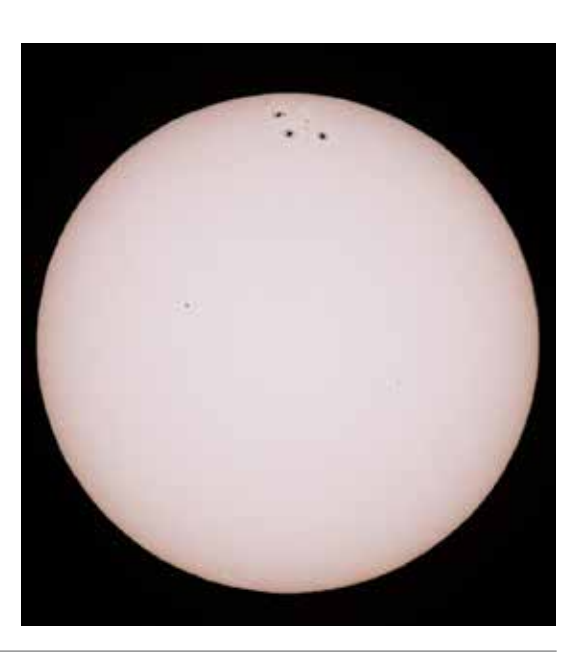

# Eine Mondfinsternis für Frühaufsteher am 16. Mai 2022

**Am Montag, den 16. Mai 2022, findet in der Dämmerung eine Totale Mondfinsternis statt.**

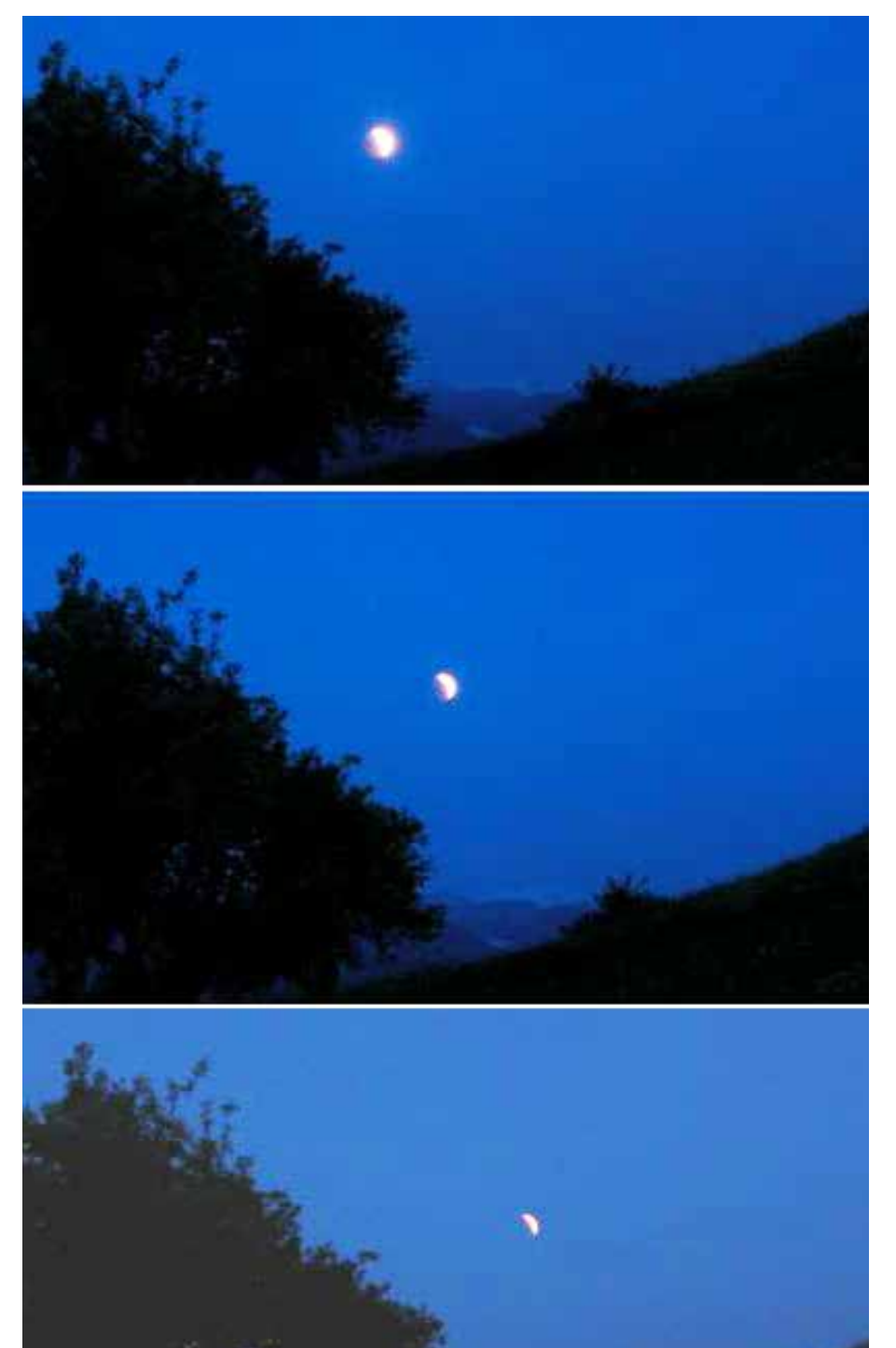

*Mondfinsternis in der Morgendämmerung am 16. Mai 2003 – Erwin Filimon*

#### **In Österreich ist sie nur unvollständig und durch die Morgendämmerung beeinträchtigt zu sehen.**

Wenn man in unserer Vereinschronik nachliest, findet man heraus, dass wir am 16. Mai 2003 am Gahberg ebenfalls in den frühen Morgenstunden eine totale Mondfinsternis beobachtet haben.

Zufall? Nein! Kein Zufall, sondern ein sich wiederholender Zyklus. Ähnlich wie Sonnenfinsternisse wiederholen sich auch Mondfinsternisse in Intervallen und in diesem Fall liegen 19 Jahre zwischen den beiden Mondfinsternissen.

Man spricht vom sogenannten Saros-Zyklus. Sonnen- und Mondfinsternisse wiederholen sich, aber mit Verschiebungen. Die komplexe Erklärung dazu ist unter diesem Link zu finden:

*https://www.astronomie.de/das-sonnensystem/der-erdtrabant/basiswissen/mondbahn-und-saroszyklus/*

Weitere Infos befinden sich auf dieser englischsprachigen Homepage:

*https://mreclipse.com/* 

#### Vergleich

16. Mai 2003 und 16. Mai 2022 (alle Zeiten in MESZ = Sommerzeit)

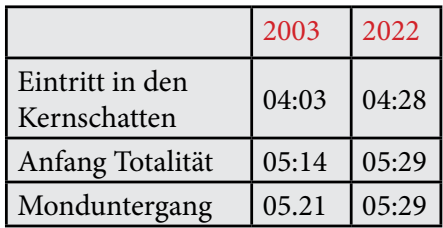

Wir beobachten diese Mondfinsternis ab 4.30 Uhr von der Sternwarte Gahberg aus. Mitbeobachter sind gerne willkommen, wir bitten jedoch um Voranmeldung unter info@astronomie.at

# Eine Mondfinsternis für Frühaufsteher am 16. Mai 2022

Diese Mondfinsternis ist in den frühen Morgenstunden zu sehen, allerdings nur in der Dämmerung.

Die nautische Dämmerung beginnt um ca. 4.00 Uhr. Der Eintritt des Mondes in den Kernschatten beginnt um 4.28 Uhr. Die Totalität beginnt um 5.29 Uhr. Zu diesem Zeitpunkt geht der Mond bereits unter und die Sonne auf.

#### Fazit

Wir werden den teilverfinsterten Mond nur am bereits aufgehellten Morgenhimmel tief im Südwesten knapp über dem Horizont sehen können.

Der Mond steht im Sternbild Waage und der Kernschatten der Erde schiebt sich ab 4.28 Uhr von links über den Mond. Der Mond wandert immer näher an den Horizont und wird immer mehr bedeckt. Allerdings wird die Mondfinsternis durch die fortschreitende Dämmerung immer schwieriger zu beobachten sein.Eine möglichst freie Sicht nach Südwesten ist wichtig.

Durch die Horizontnähe könnten sich schöne Fotomotive ergeben, wenn man terrestrische Objekte (Bäume, Kirchen etc.) mit einplant. Einige Beispiele von vergangenen Mondfinsternissen in der Dämmerung haben wir hier abgedruckt.

Es gibt eine Software, mit der man solche Aufnahmen planen kann. Man kann dort seinen Standort über Google-Maps markieren und bekommt dann die Auf- und Untergangspunkte für Mond und Sonne angezeigt:

*https://photoephemeris.com/de* 

Das ist übrigens auch mit dem ObjektTracker auf unserem CCD-Guide 2022 möglich: *www.ccdguide.com* Nähere Infos vor allem für Spezialisten gibt es hier in Englisch: *https://www.youtube.com/ watch?v=9cZb6a2UxYQ* 

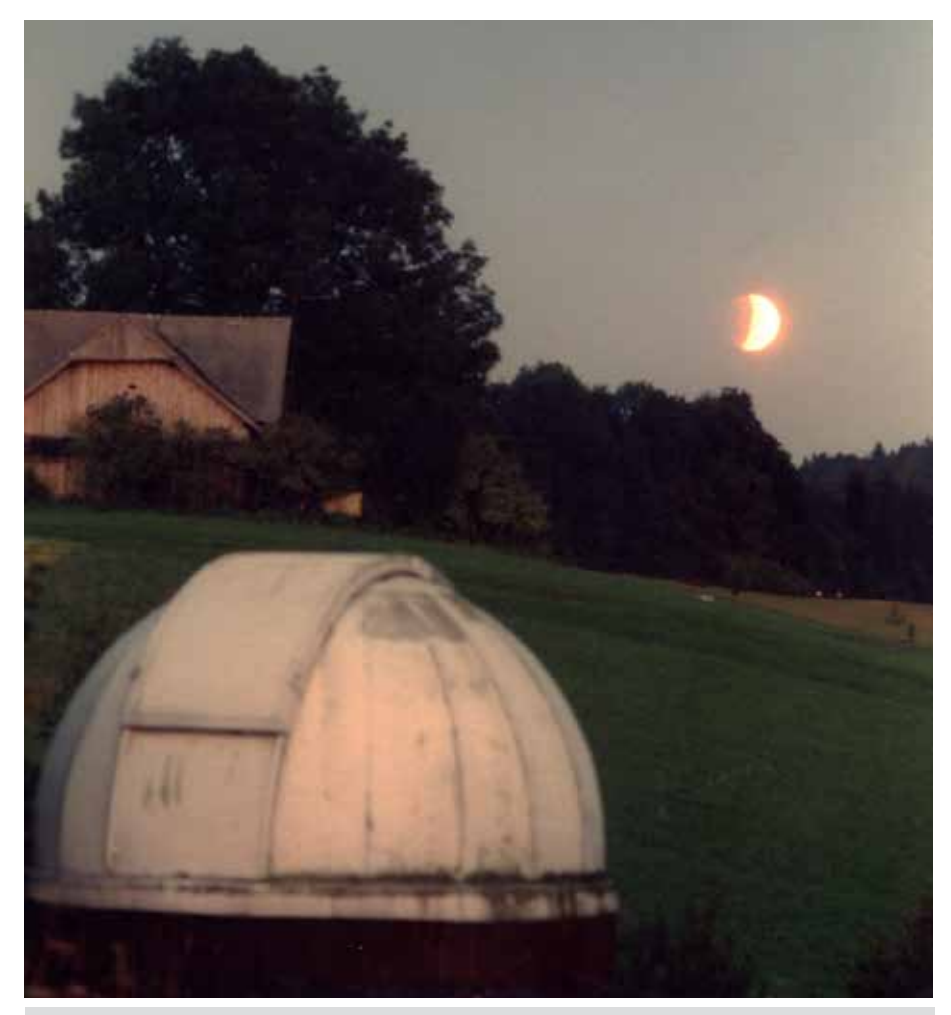

*Erwin Filimon, 16. Sep. 1997 "Mondfinsternis in der Abenddämmerung über der Sternwarte Gahberg"*

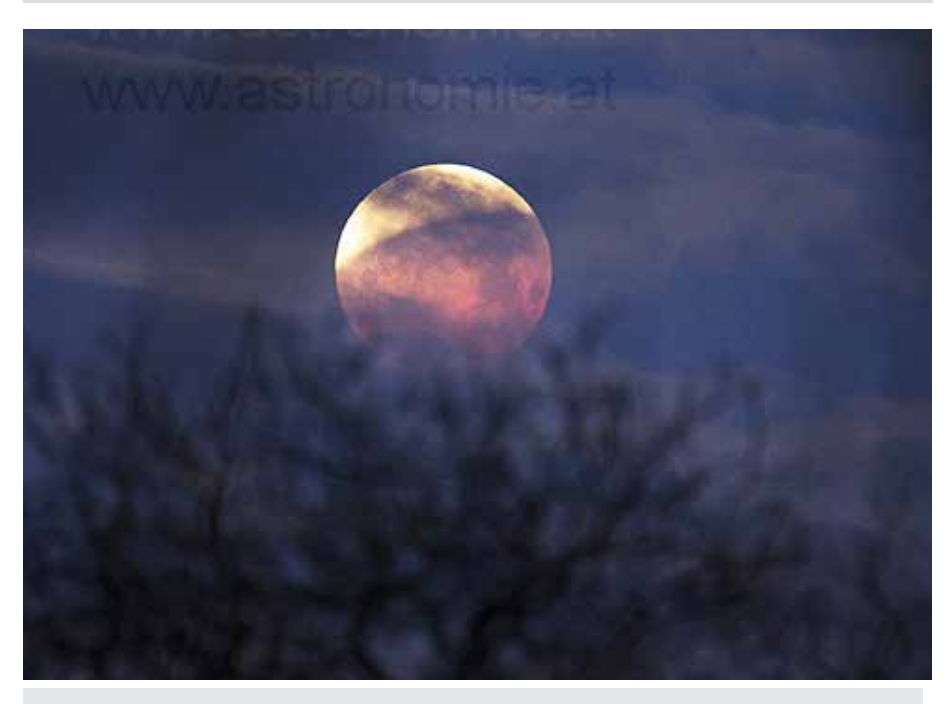

*Alois Doblinger, 21. Jänner 2019, "Mondfinsternis"*

## Spacex: Falkon 9 Rakete beim Wiedereintritt in die Atmosphäre

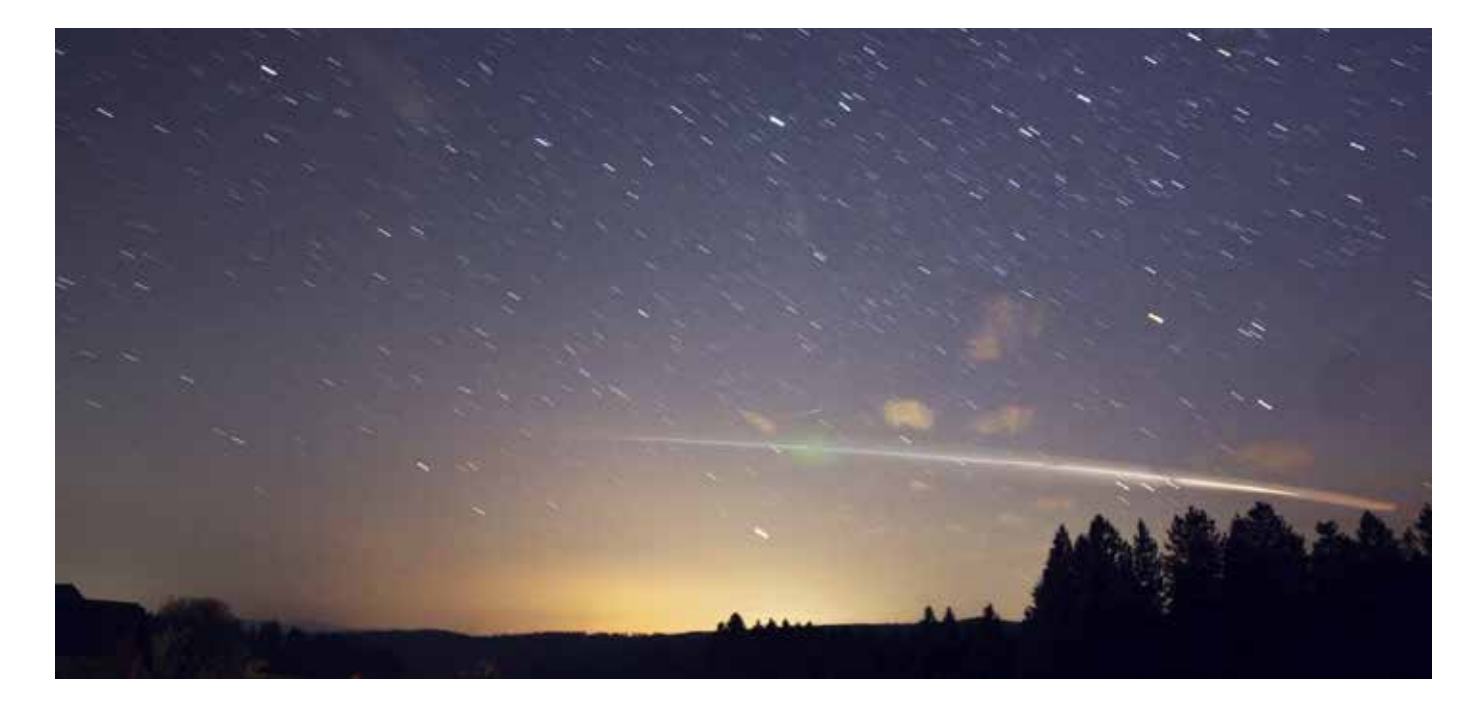

#### **Wiedereintritt**

Am 21. April 2022 gab es wieder einen Start einer Falcon 9 Rakete, die 53 Starlink-Satelliten von Cape Canaveral in die Erdumlaufbahn beförderte.

Die 2. Stufe dieser Rakete bzw. ihr Wiedereintritt in die Atmosphäre sorgte in mehreren europäischen Ländern für eine besondere Erscheinung am Sternenhimmel.

Die Südwest-Himmelsüberwachungskamera von Erwin Filimon fotografierte den Wiedereintritt ab 21:47 Uhr.

Es bildete sich eine grünliche Wolke als Überrest, die einige Minuten bis 21.58 Uhr noch fotografisch sichtbar war. Hermann Koberger gelang es, sie von Fornach aus zu fotografieren.

*oben: Aufnahme von Hermann Koberger jun. in Fornach Summenbild aus 3 Aufnahmen*

#### *unten:*

*Erwin Filimon "Falcon 9 Raketenstufe", Gahberg, 21.04.2022, 21.48, Serienbilder mit je 1 min BelichtungszeitCanon 1000D, Sigma 10mm*

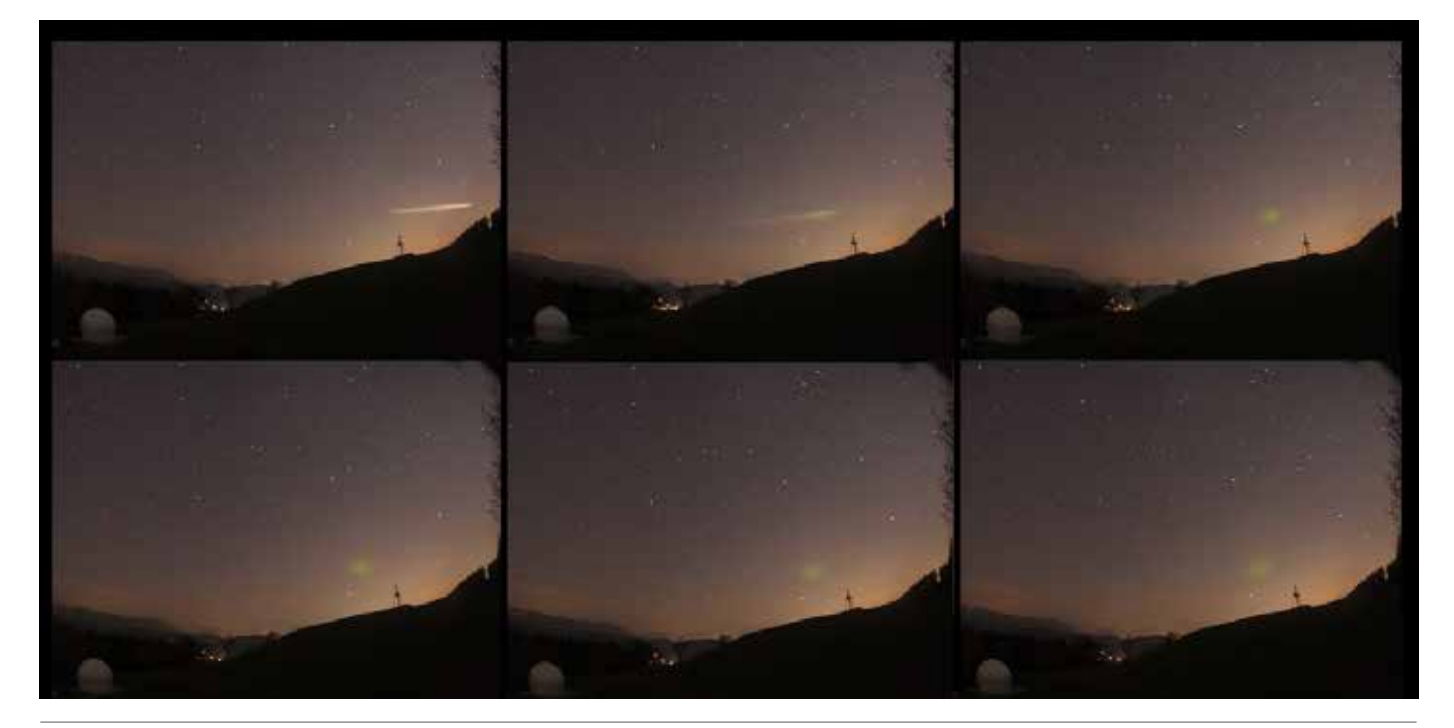

Astro Info 261  $-8$  -

# Remote Imaging - Astrofotografie über das Internet

#### **Wer kennt es nicht:**

**Die Nächte werden länger und die Vorfreude steigt, wieder mehr Zeit mit dem Sammeln von Daten zu verbringen, um Astrofoto–Projekte zu verwirklichen.**

Die Freude ist von kurzer Dauer. Nicht lange nach dem Untergang der Sonne ziehen Nebel oder Wolken auf, die sich über Tage oder sogar Wochen nicht verziehen.

Ein einziges Projekt kann sich über Wochen und Monate erstrecken, was ziemlich frustrierend ist.

#### Remote Imaging

Das Internet bietet eine Lösung an: Es ermöglicht den Zugang zu Plattformen, die an Orten mit wenig Lichtverschmutzung und vielen klaren Nächten Teleskope aufgestellt haben, die man gegen Bezahlung nutzen kann.

#### Es gibt zwei Möglichkeiten:

Es werden fertig kalibrierte Daten zur Weiterverarbeitung angeboten oder man kann Filter und Aufnahmezeiten selbst bestimmen. Danach richten sich auch die Preise, die je nach Angebot abgestuft sind. Am günstigsten ist der Kauf von kalibrierten Frames.

Es fällt dabei natürlich der "Jagderfolg" weg, wenn man das so nennen darf. Will man die Aufnahmen selbst gestalten, fallen Kosten pro Minute oder Stunde an.

Nachdem sich in der Astrofotografie der Erfolg eher nicht in Minuten messen lässt, sollte man ein genaues Auge auf die Kostenstruktur werfen.

Es besteht auch die Möglichkeit, die Wünsche bezüglich der Aufnahme bekanntzugeben und den Rest erledigen zu lassen.

#### Standorte der Teleskope

Die Teleskope befinden sich in Gegenden wie Australien oder Chile, die eine Reise erfordern, um selbst mit der eigenen Ausrüstung Aufnahmen z.B. des Südhimmels zu realisieren. Nicht nur Zeit und finanzieller

Aufwand relativieren die Kosten der Internet-Teleskope.

#### Risikofaktor "Wetter"

Es gibt einen allmächtigen Gegner: das Wetter.

Wenn eine von langer Hand geplante Reise in eine wenn auch seltene Schlechtwetterperiode fällt, kehrt man mit leeren Händen bzw. leeren Kameras heim.

#### Tuorials

runden das Internet-Angebot ab. Insbesondere für Anfänger sind sie eine gute Hilfe. Eine gute Basis an Englischkenntnissen ist hilfreich.

#### "Virtuelle Teleskope"

Die folgende Liste erhebt keinen Anspruch auf Vollständigkeit:

*https://telescope.live/home https://www.itelescope.net/ https://www.roboscopes.com/*

*Traudi Weissenegger*

## Eta Carinae-Nebel, NGC 3372

Eta Carinae ist ein Emissionsnebel im südlichen Sternbild Schiffskiel. Der Nebel ist etwa 6000 – 10000 Lj entfernt von der Erde.

*Traudi Weissenegger: "NGC 3372" Frames Ha, S II und O III, Credit: TelescopeLive Gesamtbelichtungszeit: 130 Min. Stacking mit Astro Pixel Processor Bearbeitung mit Photoshop CS5 und Affinity*

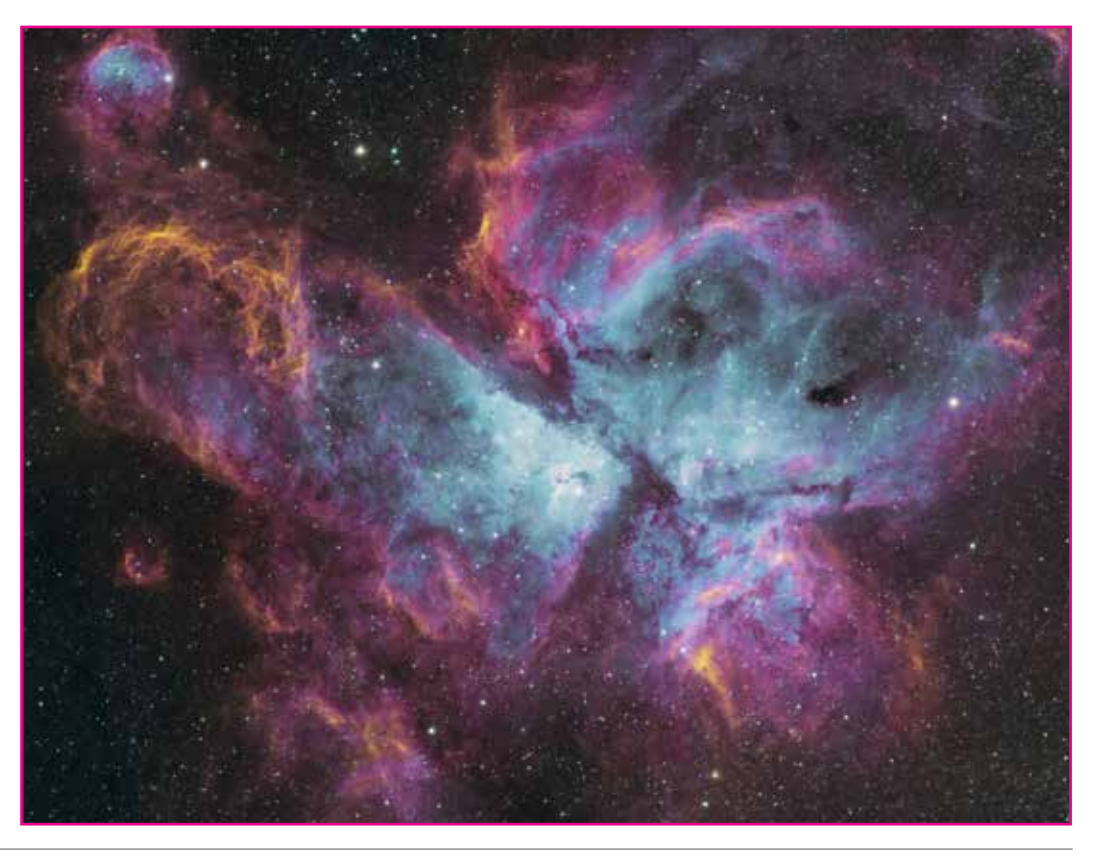

# Emissionsnebel "Thors Helm"

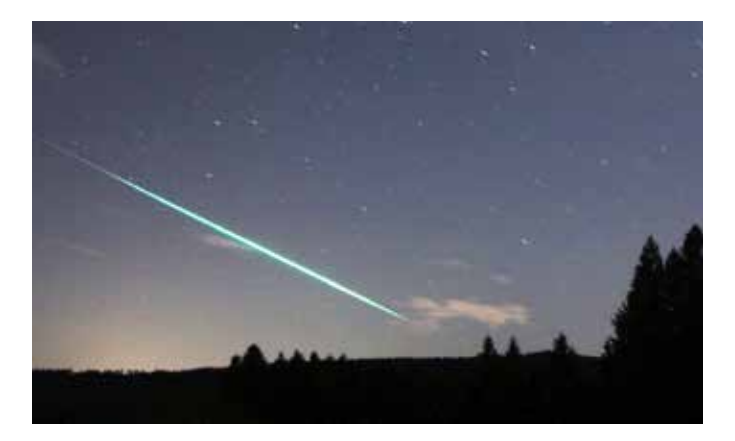

*Hermann Koberger jun. "Horizontnahe Feuerkugel" Die Position erstreckt sich grob von Mitte Süditalien bis in die südliche Schweiz. Fornach, 9. April 2022, 00:14 Uhr MEZ Canon 450D, Walimex 14 mm http://www.astromethyst.at*

## Gasnebel "Thors Helm"

NGC 2359 – Thors Helm (auch Entennebel genannt) ist ein sogenannter Wolf-Rayet-Ringnebel im Sternbild Großer Hund. Dieser Gasnebel ist etwa 15.000 Lichtjahre von der Erde entfernt und hat einen Durchmesser von 20 Lichtjahren. Durch einen extrem heißen (50.000 Grad) Wolf-Rayet-Stern wird der Nebel zum Leuchten angeregt. Ausgestoßene Materie des Sternes und interstellare Materie bilden diesen besonderen Nebel.

#### *Christoph Flixeder:*

 *"Gasnebel NGC 2359" auch "Thors Helm", Sternwarte Gahberg, 12. Feber 2022, Lacerta Fotonewton 10" 2021 Version, 1000mmf/4 Skywatcher EQ6 R-Pro, Belichtungszeit insgesamt 120 min (20 Aufnahmen zu je 6 Minuten) mit ZWO ASI 2600MC Pro Kamera, 1000 mm Brennweite*

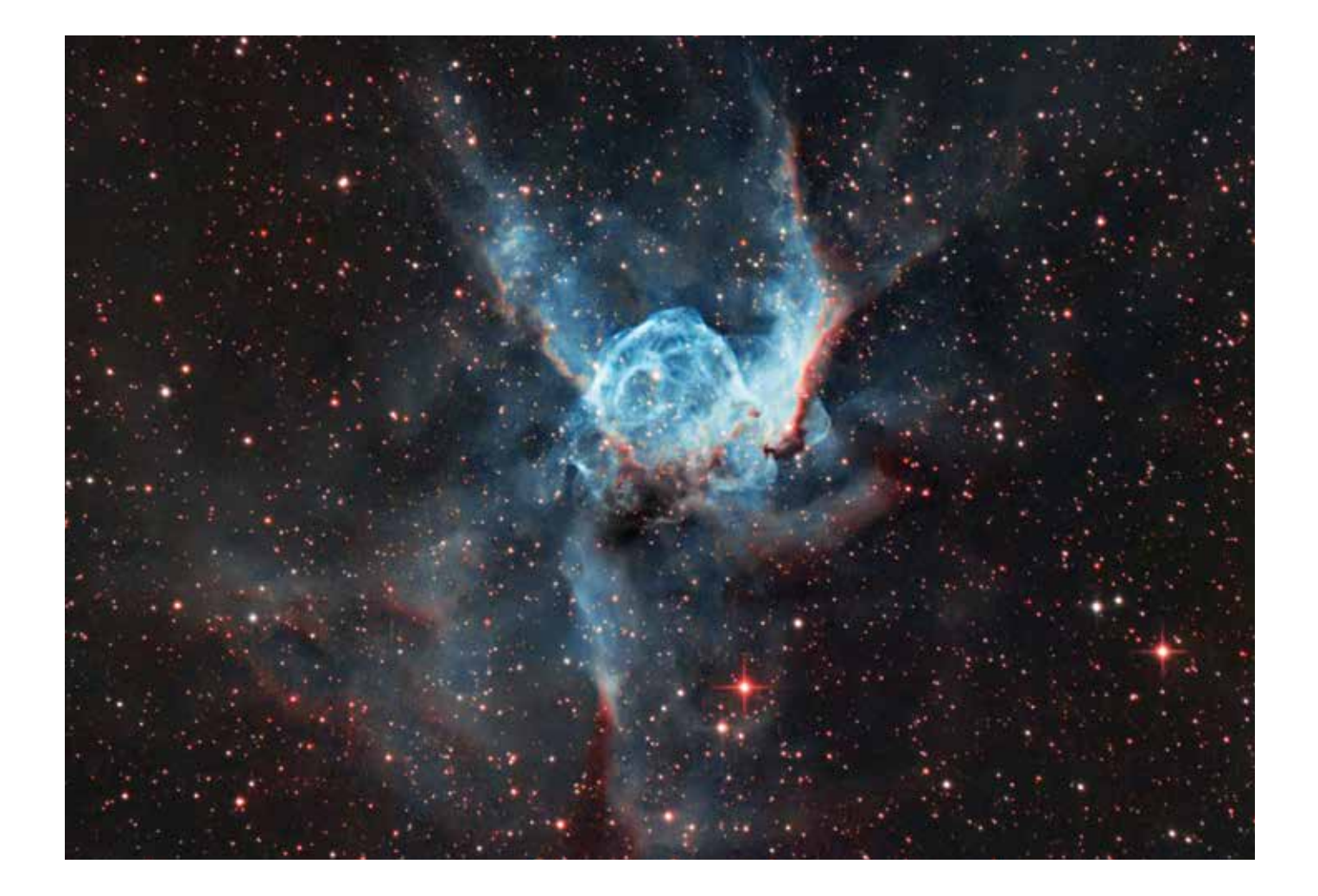

# Emissionsnebel "Rosetta"

## Rosettennebel

Der Rosettennebel ist etwa 5000 Lichtjahre von der Erde entfernt. Er ist ein riesiger Emissionsnebel im Sternbild Einhorn, der sich mit 100 Kilometern pro Sekunde ausdehnt.

Der Nebel selbst hat eine Ausdehnung von rund 100 Lichtjahren. Das sind 60 x 80 Bogenminuten – somit die mehr als 5-fache Fläche des Vollmondes am Sternenhimmel.

Im Zentrum des Nebels befindet sich der offene Sternhaufen NGC 2244. Dieser Sternhaufen besteht aus einigen hundert Sternen. Viele davon befinden sich im Frühstadium der Entwicklung.

Durch diesen Sternhaufen und viele "junge" heiße Sterne wird der Nebel zum Leuchten angeregt.

*Ernst Hanninger*

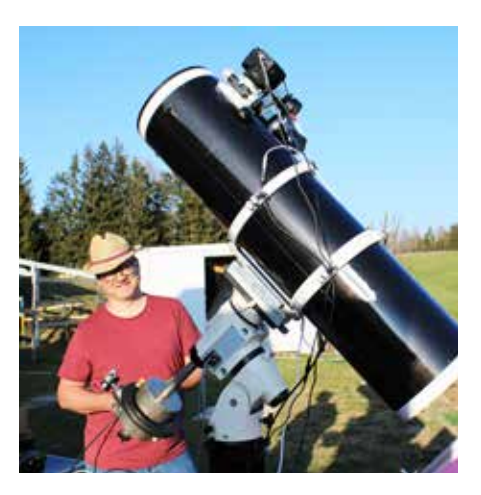

*Ernst Hanninger hat den Rosettennebel auf der Sternwarte Gahberg in mehreren Nächten für das Bild aufgenommen, zuletzt am 3. April 2022.*

*Gesamtbelichtungszeit ca. 11 Stunden, APO Lacerta 72/432 LWD, Canon 77d DSLR und Optolong Filter L-Pro -mit Mgen 2 geguided auf der Astrophysics –Vereinsmontierung mit FS2 Steuerung. Bildbearbeitung mit PixInsight und Luminar https://www.astrobin.com/users/Wurmloch1000/*

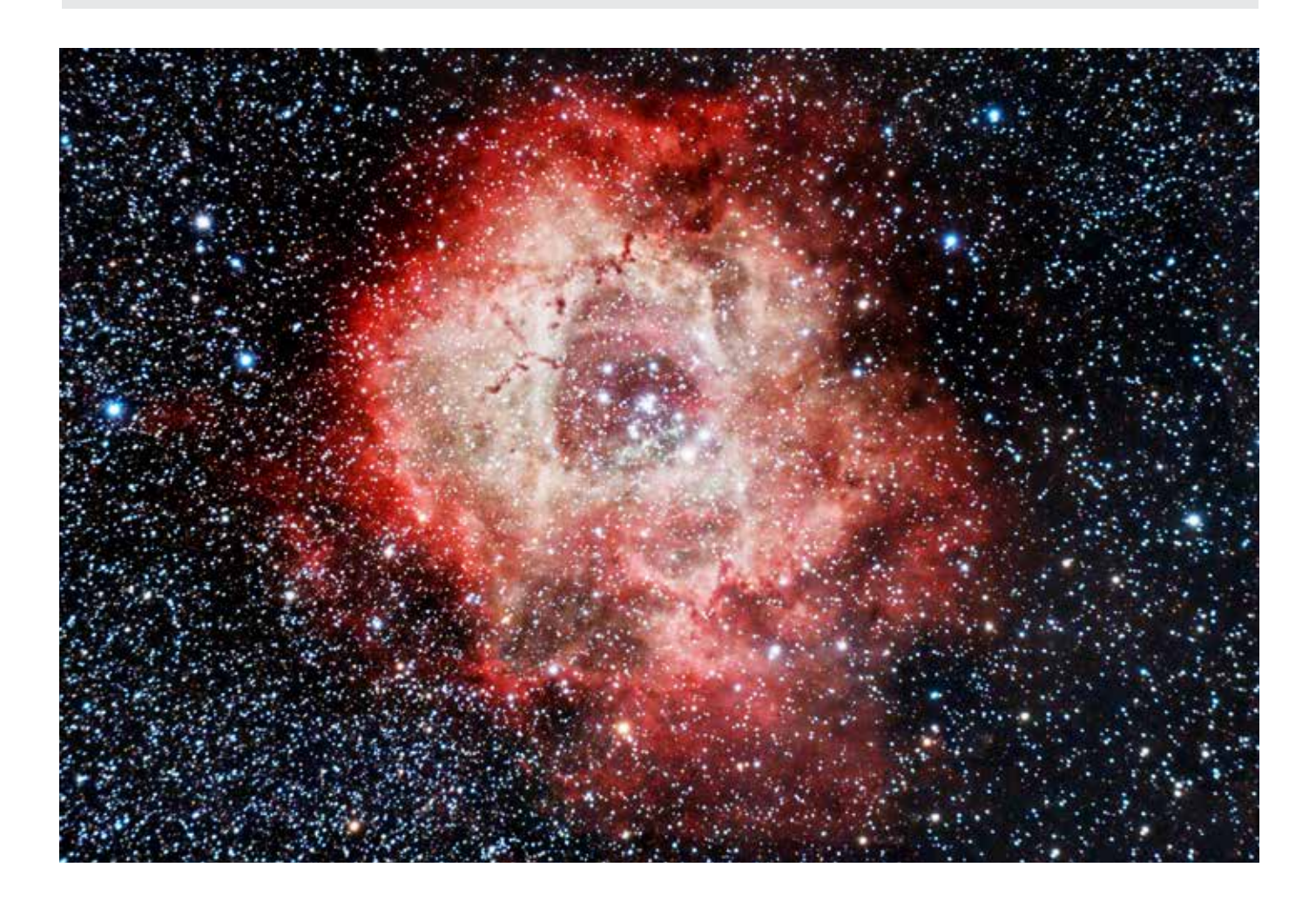

Österreichische Post AG SP 21Z042413 S Astron.Arbeitskreis, Sachsenstr.2, 4863 Seewalchen

## **Monatstreffen**

Die Monatstreffen des Astronomischen Arbeitskreises Salzkammergut finden wieder statt.

Nach mehr als 2 Jahren treffen wir uns wieder in der Pizzeria/Restaurant Leman (ehemals Hellermann) in der Nähe des Friedhofs in Lenzing.

Im Juni, Juli und August werden die Monatstreffen bei Schönwetter auf der Sternwarte Gahberg abgehalten.

Die Termine der Monatstreffen werden auf unserer Homepage veröffentlicht und via mail bekanntgegeben.

Das nächste Monatstreffen findet am Freitag, 13. Mai 2022 um 19 Uhr statt.

Wer nicht persönlich mit dabei sein kann (das Monatstreffen wird auch via Zoom-Meeting übertragen) kann online teilnehmen.

## **LEMAN Restaurant und Pizzeria**

Adresse: Neubrunner Str. 1, 4860 Lenzing Telefonnummer: +45660 9219226 E-mail: infoeleman-restaurant.at Homepage: leman-restaurant.at

Öffnungszeiten:<br>Mo.-Fr und So. : 11:00 Uhr -22:00 Uhr Samstag: 17:00 Uhr - 22:00 Uhr

#### Für den Sommer geplant sind

drei Sternenabende (Juli, August, September) in der Stadt Peuerbach,

zwei Abende "Astronomie am Attersee" in Kooperation mit dem Cafe Eiszeit am Dienstag, 5. Juli und am Mittwoch 3. August und

ein romantischer Sternenabend mit Live-Musik am 16. Juli auf der Sternwarte Gahberg.

Unsere Jahreshauptversammlung 2022 wird erst im Herbst stattfinden. Näheres berichten wir in den nächsten Ausgaben der Vereinszeitung, in unseren Mail-Aussendungen bzw. auf unserer Homepage.

#### Beobachtungsnächte

Mitgliederbeobachtungsnächte werden fallweise organisiert und sind für Beobachter und Fotografen mit eigenen Teleskopen vorgesehen. Diese Abende sind keine Führungstermine.

Wer zu diesen Beobachtungsnächten eingeladen werden möchte, den bitten wir um Rückmeldung an *info@astronomie.at*.

Diese Beobachtungsnächte werden bevorzugt am Wochenende abgehalten. Wer will, kann auf der Sternwarte übernachten (Zelt, Auto, Wohnmobil, …). Am Gahberg sind aber auch Privatzimmer in der Nähe der Sternwarte Gahberg verfügbar.

## Wir danken für die Spende

von 6 Stk. PCs für die Sternwarte von Markus Gattinger, Schwanenstadt und für 1 PC von Herrn Dr. Helmut Retzek, Vöcklabruck

## Plattformen für transportable **Teleskope**

In Arbeitseinsätzen haben wir auf der Sternwarte Gahberg weitere Plattformen für die Aufstellung von transportablen Teleskopen errichtet. Diese Plätze sind mit Strom und Internet versorgt. Wir möchten, dass die Sternwarte auch von Mitgliedern genützt werden kann, die mit transportablen Teleskopen unterwegs sind.

IMPRESSUM: Medieninhaber, Verleger und Herausgeber: Astronomischer Arbeitskreis Salzkammergut, Sternwarte Gahberg, ZVR 031151021 Sachsenstraße 2, 4863 Seewalchen a. A. Servicetelefon: +43 7662 8297 www.astronomie.at, info@astronomie.at Erscheint mindestens 4x p.a Für den Inhalt verantwortlich: Erwin Filimon. Layout: Ida Regl Bankverbindung: IBAN AT121860000016171001, BIC VKBLAT2L

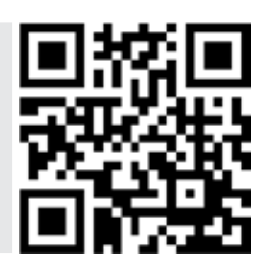